МИНИСТЕРСТВО СЕЛЬСКОГО ХОЗЯЙСТВА РОССИЙСКОЙ ФЕДЕРАЦИИ федеральное государственное биологию образовательное учреждение насшего образования «Санкт-Петербургский государственный атрарный университет»

Колледж

(на правах факультета непрерывного профессионального образования)

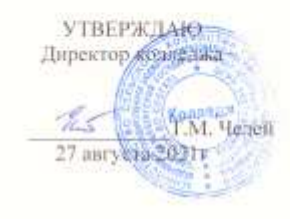

#### ФОНД **ОЦЕНОЧНЫХ СРЕДСТВ**

#### ПО УЧЕБНОЙ ДИСЦИПЛИНЕ ΕΗ.02 ΗΗΦΟΡΜΑΤΗΚΑ

Специальность 36.02.01 Ветеринария

Квалификация Ветеринарный фельдицер

> Форма обучения Очная

Санкт-Петербург<br/>  $2021\,$ 

ł,

Автор

преподаватель

Cale Соколова Ю.Н.

Рассмотрена на наседании ведагогического совета колледжа (на правах факультета непрерывного профессионального образования) от 20 апреля 2021 г., протокол № 4.

Председатель педагогического  $\frac{\mathcal{U}_{\mathcal{L}\mathcal{L}}}{\langle \text{mean} \rangle}$ Челей Т.М.

Одобрена на заседании учебно-методической комиссии по специально-сти 36.02.01 Ветеринарии от 19 апреля 2021 г., протокол № 9

Председатель УМК

Ï

 $\begin{picture}(120,140)(-30,0) \put(0,0){\vector(1,0){180}} \put(15,0){\vector(1,0){180}} \put(15,0){\vector(1,0){180}} \put(15,0){\vector(1,0){180}} \put(15,0){\vector(1,0){180}} \put(15,0){\vector(1,0){180}} \put(15,0){\vector(1,0){180}} \put(15,0){\vector(1,0){180}} \put(15,0){\vector(1,0){180}} \put(15,0){\vector(1,0){180}} \put(15,0){\vector(1$ 

 $\mathcal{I}$ 

# **СОДЕРЖАНИЕ**

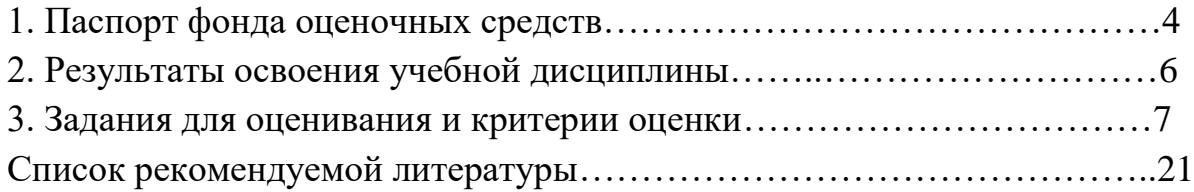

#### **1. Паспорт фонда оценочных средств по дисциплине ЕН.02 Информатика**

#### **Цель фонда оценочных средств.**

4Фонд оценочных средств (далее - ФОС) предназначен для контроля и оценки образовательных достижений обучающихся, осваивающих программу учебной дисциплины ЕН.02 Информатика. Перечень видов оценочных средств соответствует рабочей программе дисциплины.

ФОС включает контрольно-оценочные средства для проведения текущего контроля в форме устных ответов на вопросы, тестовых заданий, и промежуточной аттестации в форме дифференцированного зачета.

Предметом оценки являются умения и знания.

Контроль и оценка осуществляются с использованием следующих форм и методов:

- для текущего контроля – устный опрос, тестовые задания,;

- для промежуточной аттестации – дифференцированный зачет.

В результате освоения учебной дисциплины обучающийся должен **уметь:**

- оценивать достоверность информации, сопоставляя различные источники;
- распознавать информационные процессы в различных системах;
- использовать готовые информационные модели, оценивать их соответствие реальному объекту и целям моделирования;
- осуществлять выбор способа представления информации в соответствии с поставленной задачей;
- иллюстрировать учебные работы с использованием средств информационных технологий;
- создавать информационные объекты сложной структуры, в том числе гипертекстовые;
- просматривать, создавать, редактировать, сохранять записи в базах данных;
- осуществлять поиск информации в базах данных, компьютерных сетях и пр.;
- представлять числовую информацию различными способами (таблица, массив, график, диаграмма и пр.);
- соблюдать правила техники безопасности и гигиенические рекомендации при использовании средств ИКТ;
- использовать приобретенные знания и умения в практической деятельности и повседневной жизни для: эффективной организации индивидуального информационного пространства;
- автоматизации коммуникационной деятельности;
- эффективного применения информационных образовательных ресурсов в учебной деятельности.

В результате освоения учебной дисциплины обучающийся должен

**знать:**

- различные подходы к определению понятия «информация»;
- методы измерения количества информации: вероятностный и алфавитный. Знать единицы измерения информации;
- назначение наиболее распространенных средств автоматизации информационной деятельности (текстовых редакторов, текстовых процессоров, графических редакторов, электронных таблиц, баз данных, компьютерных сетей);
- назначение и виды информационных моделей, описывающих реальные объекты или процессы;
- использование алгоритма как способа автоматизации деятельности; назначение и функции операционных систем.

В ходе изучения дисциплины ставится задача формирования следующих общих и профессиональных компетенций:

ОК 1. Выбирать способы решения задач профессиональной деятельности, применительно к различным контекстам.

ОК 2. Осуществлять поиск, анализ и интерпретацию информации, необходимой для выполнения задач профессиональной деятельности.

ОК 3. Планировать и реализовывать собственное профессиональное и личностное развитие.

ОК 4. Работать в коллективе и команде, эффективно взаимодействовать с коллегами, руководством, клиентами.

ОК 5. Осуществлять устную и письменную коммуникацию на государственном языке Российской Федерации с учетом особенностей социального и культурного контекста.

ОК 9. Использовать информационные технологии в профессиональной деятельности.

ОК 10. Пользоваться профессиональной документацией на государственном и иностранном языках.

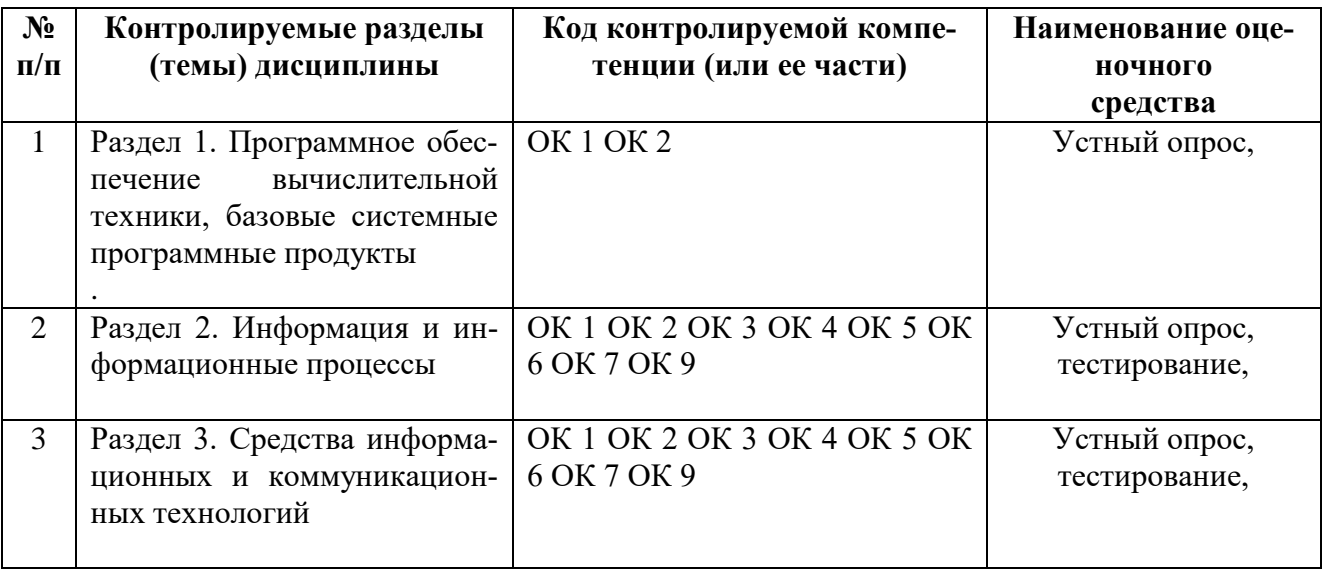

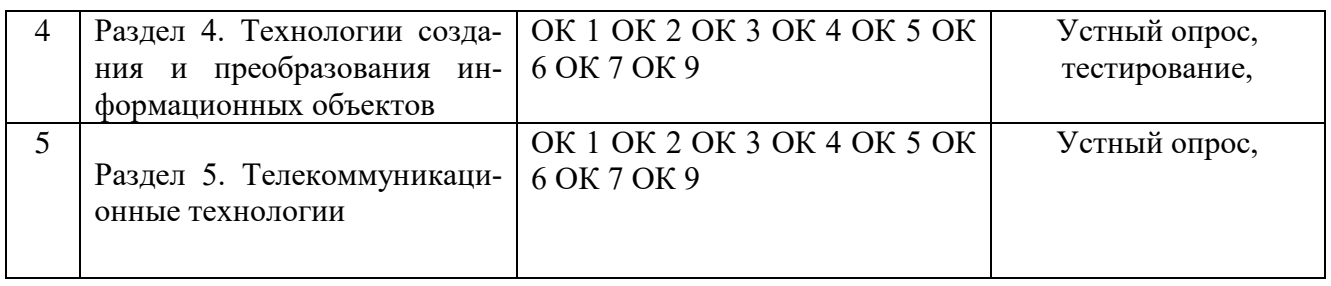

## **2. Результаты освоения учебной дисциплины**

В результате аттестации по учебной дисциплине осуществляется комплексная проверка следующих знаний, умений

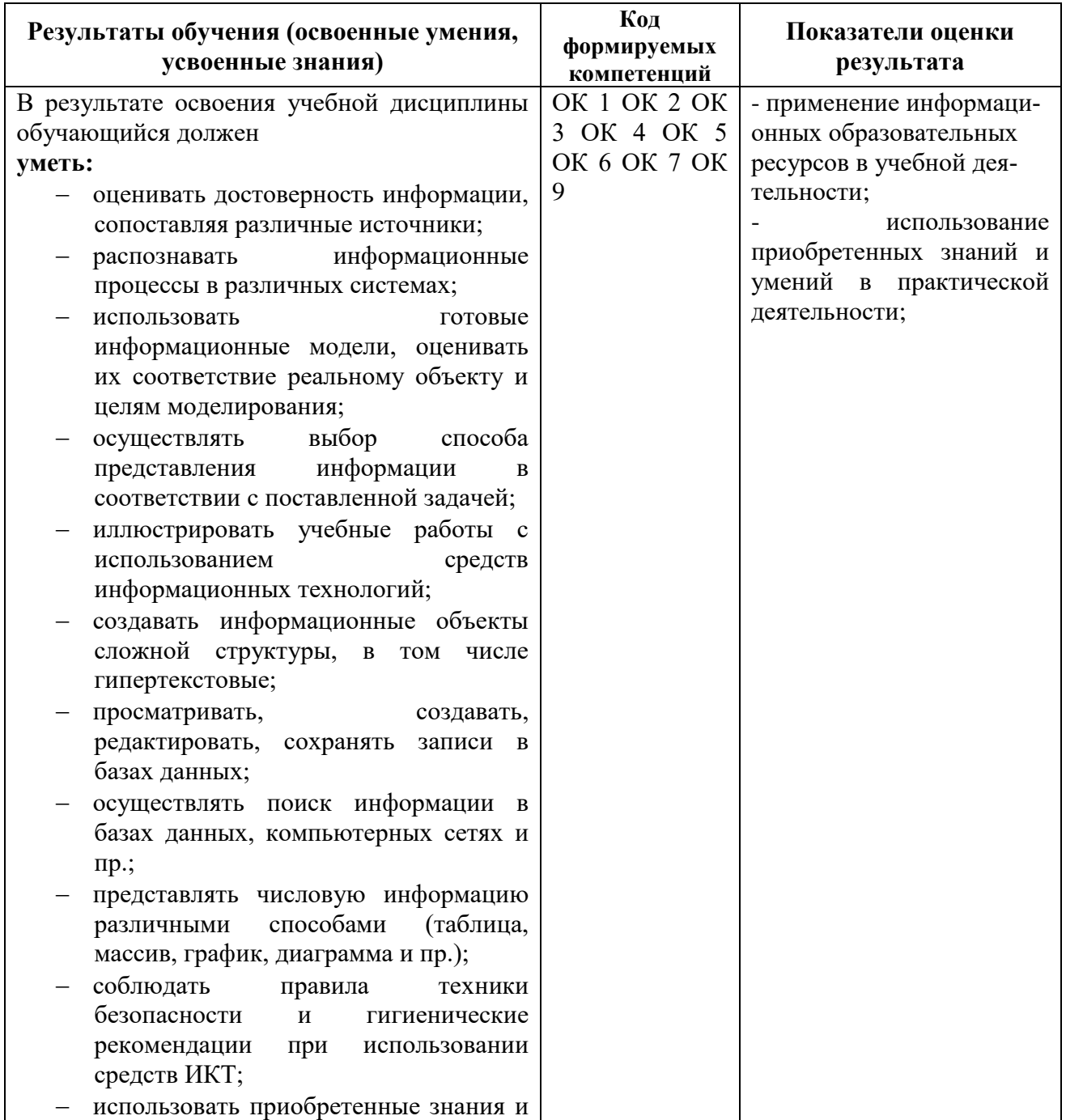

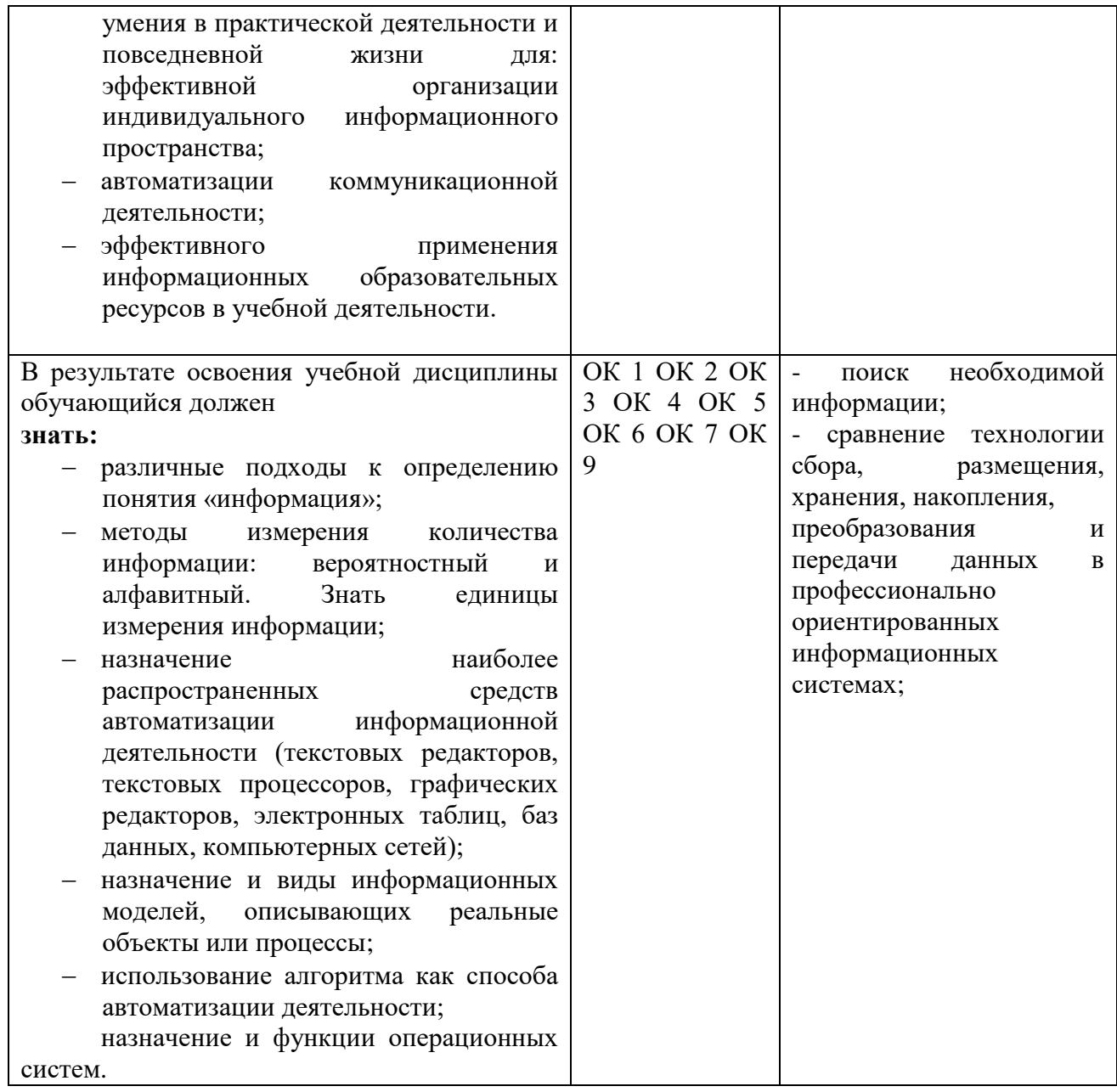

#### 3. Задания для оценивания и критерии оценки

#### Фонд тестовых заданий по дисциплине ЕН.02 Информатика

1 вариант

А1. Считая, что каждый символ кодируется одним байтом, определите, чему равен информационный объем следующего высказывания Жан-Жака Руссо:

Тысячи путей ведут к заблуждению, к истине - только один.

- $1.92$  бита
- 2.220 бит
- 3.456 бит
- 4.512 бит

А2. После запуска Excel в окне документа появляется незаполненная....

- 1. рабочая книга
- 2. тетрадь
- 3. таблица

4. страница

АЗ. Установите соответствие

Назначение Устройство

1. Устройство ввода а) монитор

2. Устройства вывода б) принтер

в) дискета

г) сканер

д) дигитайзер

A4. Какое количество бит солержит слово «информатика». В ответе записать толь-

ко число.

А5. Отметьте основные способы описания алгоритмов.

1. Блок-схемный

2. Словесный

3. С помошью сетей

4. С помощью нормальных форм

5. С помощью граф-схем

A6. Windows - это

1. вспомогательная программа

2. операционная система

3. прикладной пакет общего назначения

4. антивирусная программа

А7. Основоположником отечественной вычислительной техники является ...

1. Сергей Алексеевич Лебедев

2. Николай Иванович Лобачевский

3. Михаил Васильевич Ломоносов

4. Пафнутий Чебышев

А8. К программам-архиваторам относятся:

1. Opera

2. WinRar

3. Microsoft Word

4 Pascal

А9. Комплекс аппаратных и программных средств, позволяющих компьютерам обмениваться

данными:

1. интерфейс

2. магистраль

3. компьютерная сеть

4. адаптеры

А10. Компьютер, предоставляющий свои ресурсы в пользование другим компьютерам при

совместной работе, называется:

1. адаптером

2. коммутатором

3. станцией

4. сервером

2 вариант.

А1. Считая, что каждый символ кодируется одним байтом, определите, чему равен информационный объем следующего высказывания Алексея Толстого:

Не ошибается тот, кто ничего не делает, хотя это и есть его основная ошибка.

1.512 бит

2.608 бит

3.8 Кбайт

4. 123 байта

А2. Строки в рабочей книге обозначаются:

1. римскими цифрами

2. русскими буквами

3. латинскими буквами

4. арабскими цифрами

А3. Что из перечисленного ниже относится к устройствам ввода информации с компьютера? В

ответе укажите буквы.

а) Сканер

б) Принтер

в) Плоттер

г) Монитор

д) Микрофон

е) Колонки

А4. Установите соответствие

Назначение Устройство

1. Устройство ввода а) дисплей

2. Устройства вывода б) принтер

в) жесткий диск

г) сканер

д) клавиатура

А5. Какое количество байт содержит слово «информация». В ответе записать только число.

А6. Какие из нижеперечисленных свойств относятся к основным свойствам алгоритма?

1. Результативность

2. Массовость

3. Корректность

4. Определенность

А7. Основоположником отечественной вычислительной техники является …

1. Сергей Алексеевич Лебедев

2. Николай Иванович Лобачевский

3. Михаил Васильевич Ломоносов

4. Пафнутий Чебышев

А8. К программам-архиваторам относятся:

1. Opera

2. WinRar

3. Microsoft Word

4. Pascal

А9. Комплекс аппаратных и программных средств, позволяющих компьютерам обмениваться

данными:

1. интерфейс

2. магистраль

3. компьютерная сеть

4. адаптеры

А10. Компьютер, предоставляющий свои ресурсы в пользование другим компьютерам при

совместной работе, называется:

1. адаптером

2. коммутатором

3. станнией

4. сервером

3 вариант

А 1. Как представлено число 82 в двоичной системе счисления?

1.10100102

2.10100112

3.1001012

4.10001002

А2. Считая, что каждый символ кодируется одним байтом, определите, чему равен информационный объем следующего высказывания Рене Декарта:

Я мыслю, следовательно, существую.

1.28 бит

2. 272 бита

3.32 Кбайта

4.34 бита

АЗ. Имена листов указаны:

1. в заголовочной строке

2. в строке состояния

3. в нижней части окна

4. в строке формул

А4. Что из перечисленного ниже относится к носителям информации? В ответе укажите буквы.

а) Сканер

б) флеш-карта

в) Плоттер

г) жесткий диск

д) Микрофон

А5. Установите соответствие.

Память Устройство

1. Внутренняя память а) Флеш-карта

2 Внешняя память б) Винчестер

в) Дискета

г) Оперативная память

д) Магнитная лента

е) Постоянное запоминающее устройство

А6. Какое количество байт содержит слово «сообщение». В ответе записать только

число.

А7. Основоположником отечественной вычислительной техники является ...

1. Сергей Алексеевич Лебедев

2. Николай Иванович Лобачевский

3. Михаил Васильевич Ломоносов

4. Пафнутий Чебышев

А8. К программам-архиваторам относятся:

1. Opera

2. WinRar

3. Microsoft Word

4. Pascal

А9. Комплекс аппаратных и программных средств, позволяющих компьютерам обмениваться

ланными:

1. интерфейс

2. магистраль

3. компьютерная сеть

4. адаптеры

А10. Компьютер, предоставляющий свои ресурсы в пользование другим компьютерам при

совместной работе, называется:

1. адаптером

2. коммутатором

3. станнией

4. сервером

4 вариант

А1. Считая, что каждый символ кодируется одним байтом, определите, чему равен информационный объем следующего высказывания Алексея Толстого:

Не ошибается тот, кто ничего не делает, хотя это и есть его основная ошибка.

1.512 бит

2.608 бит

3. 8 Кбайт

4. 123 байта

А2. Строки в рабочей книге обозначаются:

1. римскими цифрами

2. русскими буквами

3. латинскими буквами

4. арабскими цифрами

АЗ. Установите соответствие

Назначение Устройство

1. Устройство ввода а) монитор

2. Устройства вывода б) принтер

в) лискета

г) сканер

д) дигитайзер

А4. Какое количество бит содержит слово «информатика». В ответе записать только число

А5. Отметьте основные способы описания алгоритмов.

А) Блок-схемный

Б) Словесный

В) С помощью сетей

Г) С помощью нормальных форм

Д) С помощью граф-схем

A6. Windows  $370$ 

1. вспомогательная программа

2. операционная система

3. прикладной пакет общего назначения

4. антивирусная программа

А7. Массовое производство персональных компьютеров началось...

1. в 40-е годы

2. в 50-е голы

3. в 80-е голы

А8. Вычислительные машины первого поколения были созданы на основе...

1. транзисторов

2. электронно-вакуумных ламп

3. зубчатых колес

4. интегральных схем

А9. Назовите метод защиты от компьютерных вирусов:

1. отключение компьютера от электросети при малейшем подозрении на вирус

2. перезагрузка компьютера

3. вызов специалистов по борьбе с вирусами

4. установка на компьютер антивирусной программы

А10. Файл – это:

1. совокупность индексированных переменных

2. совокупность фактов и правил

3. информационная единица, содержащая последовательность байтов и имеющая уникальное имя

4. объект, определенного типа

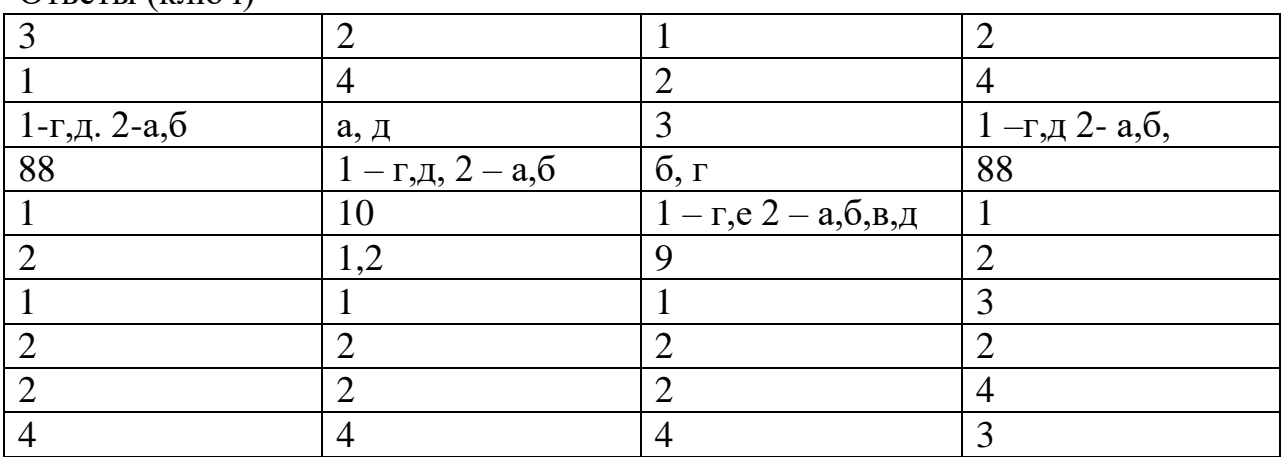

Ответы (ключ)

#### **Критерии оценки:**

оценка «отлично» выставляется при условии правильного ответа обучающегося не менее, чем на 90 % тестовых заданий;

оценка «хорошо» выставляется при условии правильного ответа обучающегося не менее, чем на 70 % тестовых заданий;

оценка «удовлетворительно» выставляется при условии правильного ответа обучающегося не менее, чем на 50 % тестовых заданий;

оценка «неудовлетворительно» баллов выставляется при условии правильного ответа обучающегося менее, чем на 50% тестовых заданий.

### **Тест по дисциплине ЕН.02 Информатика**

ТЕСТ по теме «Передача информации между компьютерами.

Проводная и беспроводная связь»

Инструкция: Выберите верный ответ (ответы)

1.Что входит в общую схему передачи информации?

1) источник информации

2) средства связи

3) канал связи

4) приемник (получатель) информации

2.Основными устройствами для быстрой передачи информации на большие расстояния в

настоящее время являются...

1) телеграф

2) радио

3) телефон

4) телевизионный передатчик

5) телекоммуникационные сети на базе вычислительных систем

6) телетайп

3. Основной характеристикой каналов передачи информации являет-

 $CA...$ 

1) информационный объем

2) пропускная способность

3) количество объектов в секунду

4. Что такое клиент? (выберите все верные ответы)

1) любой компьютер, имеющий доступ к услугам сервера

2) любой компьютер

3) пользователь ресурсов

5. Компьютерная сеть представляет собой совокупность следующих компонент...

1) сети передачи данных

2) компьютеров, взаимосвязанных сетью передачи данных

3) протокола передачи данных

4) сетевого программного обеспечения

6. Узлы сети бывают следующих типов...

1) поворотный

2) оконечный

3) промежуточный

4) смежный

7. Способ соединения компьютеров в сеть называется её ...

1) структурой

2) топологией

3) составляющей

8. Архитектура сети - это реализованная структура сети передачи данных, определяющая

 $e\ddot{e}...$ 

1) топологию

2) структуру

3) состав устройств

4) программное обеспечение

5) правила их взаимодействия в сети

9. Проводная связь бывает следующих видов...

1) дальняя

2) местная

3) континентальная

10. При необходимости быстрого развертывания компьютерной сети для вновь созданного отдела или филиала предприятия, при подключении к существующей сети предприятия сотрудников, выезжающих на удаленные объекты или при создании сетей на площадях, взятых в краткосрочную аренду, используют ...

1) беспроводную технологию

2) проводную технологию

3) комбинированную технологию

4) беспроводные компьютерные сети и средства связи

ТЕСТ по теме «УПРАВЛЕНИЕ ПРОЦЕССАМИ. ACУ»

Инструкция: Выберите верный ответ (ответы)

1. Управление объектомосуществляет...

1) человек

2) устройство

3) автомат

2. Объект управления может быть представителем...

1) живой природы

2) неживой природы

3) живой и неживой природы

3. Процесс обучения в техникуме построен по ...

1) замкнутой схеме управления

2) смешанной схеме управления

3) разомкнутой схеме управления

4. По каналу прямой связи передаются...

1) управляющие сигналы

2) информация о состоянии объекта

3) исходящая информация

5.В зависимости от степени участия человека в процессе управления системы управления

делятся на следующие классы:

16

1) полуавтоматические

2) автоматические

3) неавтоматические

4) автоматизированные

6. Системы автоматического управления используют ...

1) на космических спутниках

2) в ткацкой и литейной промышленности

3) в хлебопекарнях

4) при поточном производстве

5) в книгопечатании

6) в кондитерском производстве

7. Выберите примеры неавтоматических систем управления

1) дирижер управляет оркестром, исполняющим музыкальное произведение

2) автопилот управляет движением самолета

3) преподаватель управляет классом в процессе обучения

8. В неавтоматических системах управления сбор и обработка инфор-

мании

осуществляется...

1) автоматически

2) человеком

3) полуавтоматически

9. В автоматизированных системах управления сбор и обработка информации

осуществляется...

1) автоматически

2) человеком

3) полуавтоматически

10. В зависимости от природы управляемых объектов можно выделить следующие

системы управления:

1) биологическую

- 2) экологическую
- 3) экономическую
- 4) математическую
- 5) техническую

### Критерии оценки:

оценка «отлично» - при полном знании и понимании содержания раздела, отсутствии ошибок, неточностей, демонстрации студентом системных знаний и глубокого понимания закономерностей; при проявлении обучающимся умения самостоятельно и творчески мыслить;

оценка «хорошо» - при полном содержательном ответе, отсутствии ошибок в изложении материала и при наличии не более четырех неточностей:

оценка «удовлетворительно» - показано понимание, но неполное знание вопроса, недостаточное умение формулировать свои знания по данному разделу;

оценка «неудовлетворительно» - при полном несоответствии всем критериям.

### Вопросы к дифференцированному зачету по дисциплине ЕН.02 Информатика

Вариант № 1.

1. Минимальная единица количества информации - это:

а) байт; б) число; в) бит; г) цифра.

2. К устройствам ввода относятся все, КРОМЕ:

а) цифровая фотокамера; в) сканер;

б) графический планшет; г) принтер.

3. К устройствам управления НЕ относится:

а) принтер; в) джойстик;

б) мышь; г) трекбол.

4. Средство объединения цифровой и текстовой информации ЭВМ со звуковыми и

видеосигналами, называется:

а) электронная таблица;

б) графический редактор;

в) мультимедиа;

г) система управления базами данных.

5. Устройство, содержащее в своей структуре все основные технические компоненты ПК,

называется:

а) монитор; в) клавиатура;

б) мышь; г) системный блок.

6. Микропроцессор предназначен для:

а) подключения различных устройств к ПК;

б) управления и контроля периферийных устройств ПК;

в) управления работой ПК и выполнения операций над данными;

г) хранения информации, непосредственно участвующей в работе программы.

7. К основным блокам ПК относятся все, КРОМЕ:

а) монитора; в) клавиатуры;

б) мыши; г) системного блока

8. Просмотреть весь документ, не вмещающийся в рабочем поле окна программы, позволяет:

а) строка состояния;

б) полоса прокрутки;

в) строка меню;

г) строка заголовка.

9. Для подтверждения ввода данных или информации и принудительного перемещения

курсора в начало следующей строки служит клавиша:

а) Enter; б) Tab; в) Esc; г) Caps Lock.

10. Монитор – это:

а) электронное устройство для визуального представления информации;

б) устройство, содержащее в своей структуре все основные технические компоненты ПК;

в) устройство для ввода информации в ПК и управления его работой.

11. Комбинация клавиш Ctrl+Alt+Delete используется в случае:

а) выбора заглавной буквы;

б) «зависания» компьютера;

в) необходимости переключения на другой алфавит

12. К клавишам редактирования НЕ относится клавиша:

а) Enter; б) Delete; в) Bask space; г) Insert.

13. Дополнительная цифровая клавиатура включается / выключается клавишей:

а) Caps Lock; б) Num Lock; в) Shift.

14. Режим записи, хранения и считывания информации в процессе ее обработки обеспечивает

запоминающее устройство:

а) оперативное;

б) постоянное;

в) внешнее.

15. К устройствам вывода относятся все перечисленные устройства, КРОМЕ:

а) принтера;

б) клавиатуры;

в) графопостроителя.

16. Высокое качество печати, близкое к типографскому, обеспечивает принтер:

а) матричный; б) струйный; в) лазерный.

17. Сканер относится к устройствам:

а) управления ПК;

б) вывода;

в) ввода.

18. Курсор в начало документа перемещает комбинация клавиш:

а) Ctrl+Home; в) Ctrl+Page Up;

б) Ctrl+End; г) Ctrl+ Page Down.

19. Свернуть окно программы до кнопки на Панели задач можно с помощью кнопки:

 $a)$ ;  $\delta$ );  $B)$ ;  $\Gamma$ ).

20. Гибкие диски (дискеты) относятся к:

а) ОЗУ;

б) ПЗУ;

в) ВЗУ.

Вариант № 2.

1. Комбинация клавиш Ctrl+Alt+Delete используется в случае:

а) выбора заглавной буквы;

б) «зависания» компьютера;

в) необходимости переключения на другой алфавит

2. Режим записи, хранения и считывания информации в процессе ее обработки обеспечивает

запоминающее устройство:

а) оперативное;

б) постоянное;

в) внешнее.

3. Устройство, содержащее в своей структуре все основные технические компоненты ПК,

называется:

а) монитор; в) клавиатура;

б) мышь; г) системный блок.

4. Пикселем называется:

а) отдельный мозаичный элемент монитора;

б) элемент системного блока ПК;

в) разновидность внешнего запоминающего устройства;

г) периферийное устройство ПК.

5. К устройствам вывода относятся все перечисленные устройства, КРОМЕ:

а) принтера;

б) клавиатуры;

в) графопостроителя.

6. К устройствам управления НЕ относится:

а) принтер; в) джойстик;

б) мышь; г) трекбол.

7. Курсор в начало документа перемещает комбинация клавиш:

а) Ctrl+Home; в) Ctrl+Page Up;

б) Ctrl+End; г) Ctrl+ Page Down.

8. Средство объединения цифровой и текстовой информации ЭВМ со звуковыми и

видеосигналами, называется:

а) электронная таблица;

б) графический редактор;

в) мультимедиа;

г) система управления базами данных.

9. Гибкие диски (дискеты) относятся к:

а) ОЗУ;

б) ПЗУ;

в) ВЗУ.

10. К основным блокам ПК относятся все, КРОМЕ:

а) монитора; в) клавиатуры;

б) мыши; г) системного блока

11. Свернуть окно программы до кнопки на Панели задач можно с помощью кнопки:

 $a)$ ;  $\overline{6}$ );  $\overline{B}$ );  $\overline{\Gamma}$ ).

12. Кодирующий планшет, позволяющий профессионально рисовать, чертить на ПК,

называется:

а) сканер;

б) дигитайзер;

в) плоттер;

г) трекбол.

13. Микропроцессор предназначен для:

а) подключения различных устройств к ПК;

б) управления и контроля периферийных устройств ПК;

в) управления работой ПК и выполнения операций над данными;

г) хранения информации, непосредственно участвующей в работе программы.

г) строка заголовка.

14. Для подтверждения ввода данных или информации и принудительного перемещения

курсора в начало следующей строки служит клавиша:

а) Enter; б) Tab; в) Esc; г) Caps Lock.

15. Монитор – это:

а) электронное устройство для визуального представления информации;

б) устройство, содержащее в своей структуре все основные технические компоненты ПК;

в) устройство для ввода информации в ПК и управления его работой.

16. Минимальная единица количества информации – это:

а) байт; б) число; в) бит; г) цифра.

17. Элементом окна программы не является:

а) строка заголовка; в) панель задач;

б) рабочее поле; г) панель инструментов

18. К клавишам редактирования НЕ относится клавиша:

а) Enter; б) Delete; в) Bask space; г) Insert.

19. Просмотреть весь документ, не вмещающийся в рабочем поле окна программы, позволяет:

а) строка состояния;

б) полоса прокрутки;

в) строка меню;

20. К устройствам ввода относятся все, КРОМЕ:

а) цифровая фотокамера; в) сканер;

б) графический планшет; г) принтер

Эталоны ответов к тестовым заданиям.В1

1. в; 2. г; 3. а; 4. в; 5. г; 6. в; 7. б; 8. б; 9. а; 10. а; 11. б; 12. а; 13. б; 14. а; 15. б; 16. в; 17. в; 18. а; 19. в;

20. в

Эталоны ответов к тестовым заданиям.В2

1. б; 2. а; 3. г; 4. а; 5. б; 6. а; 7. а; 8. в; 9. в; 10. б; 11. в; 12. б; 13. в; 14. а; 15. а; 16. а; 17. в; 18. а; 19. б;

# 20. г; **Критерии оценки** Оценка Баллы

«5» 20-18 «4» 17-15 «3» 14-10 «2» Менее 10

#### **Список рекомендуемой литературы**

#### **Основные источники:**

1.Угринович, Н.Д. Информатика : учебник / Угринович Н.Д. — Москва : КноРус, 2018. — 377 с. — (СПО). — ISBN 978-5-406-06180-0. — URL: https://book.ru/book/924189.

2.Угринович, Н.Д. Информатика. : практикум / Угринович Н.Д. — Москва : КноРус, 2018. — 264 с. — (СПО). — ISBN 978-5-406-06186-2. — URL: https://book.ru/book/924220.

#### **Дополнительные источники:**

1. Угринович, Н.Д., Информатика : учебник / Н.Д. Угринович. — Москва : КноРус, 2021. — 377 с. — ISBN 978-5-406-08167-9. — URL:https://book.ru/book/939221 — Текст : электронный

2. Угринович, Н.Д., Информатика. Практикум. : учебное пособие / Н.Д. Угринович. — Москва : КноРус, 2021. — 264 с. — ISBN 978-5-406- 08204-1. — URL:https://book.ru/book/940090— Текст : электронный